$20<sub>1</sub>$ 

 $\overline{1}$ 

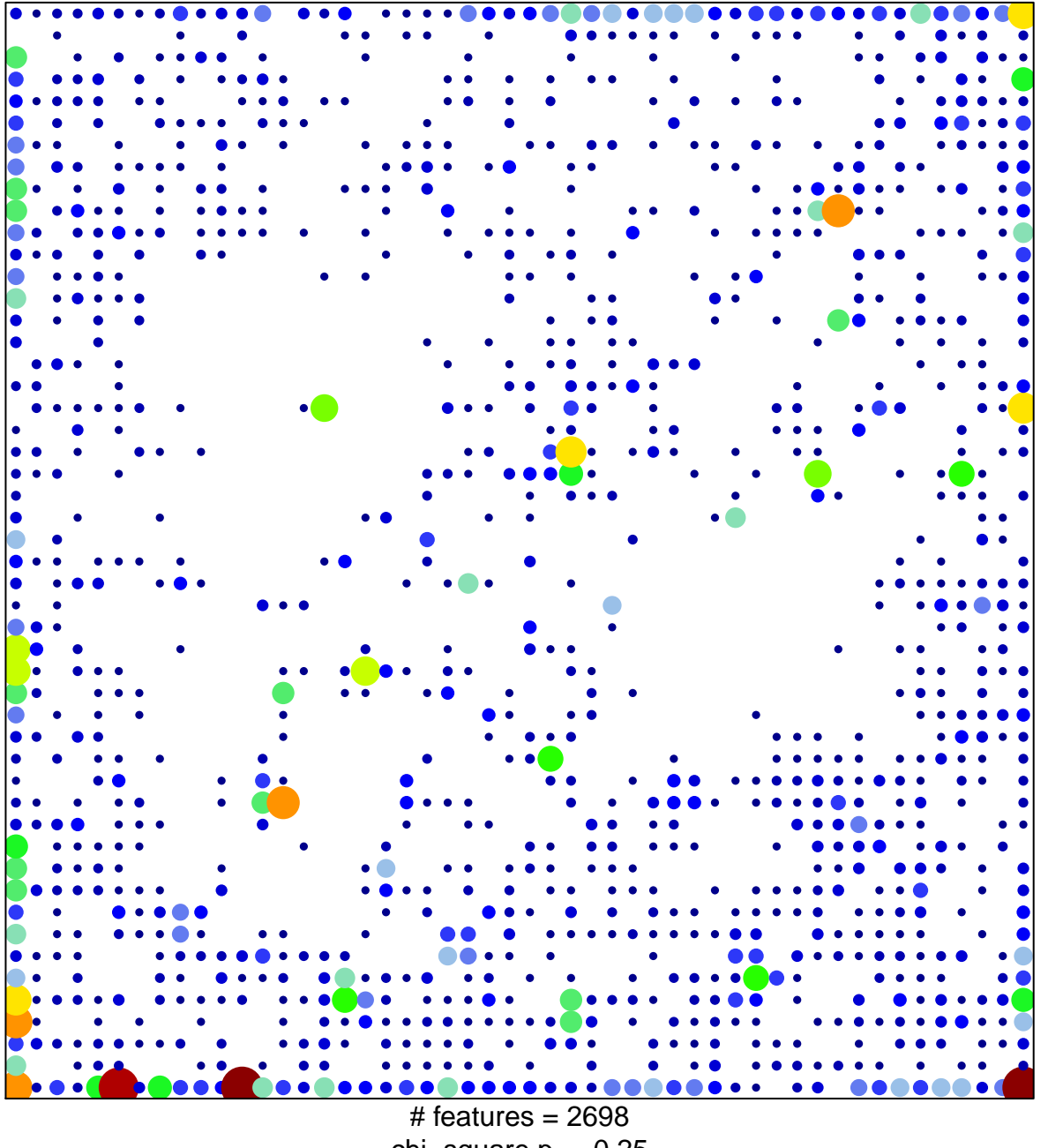

chi-square  $p = 0.25$ 

## EnhA\_Colon

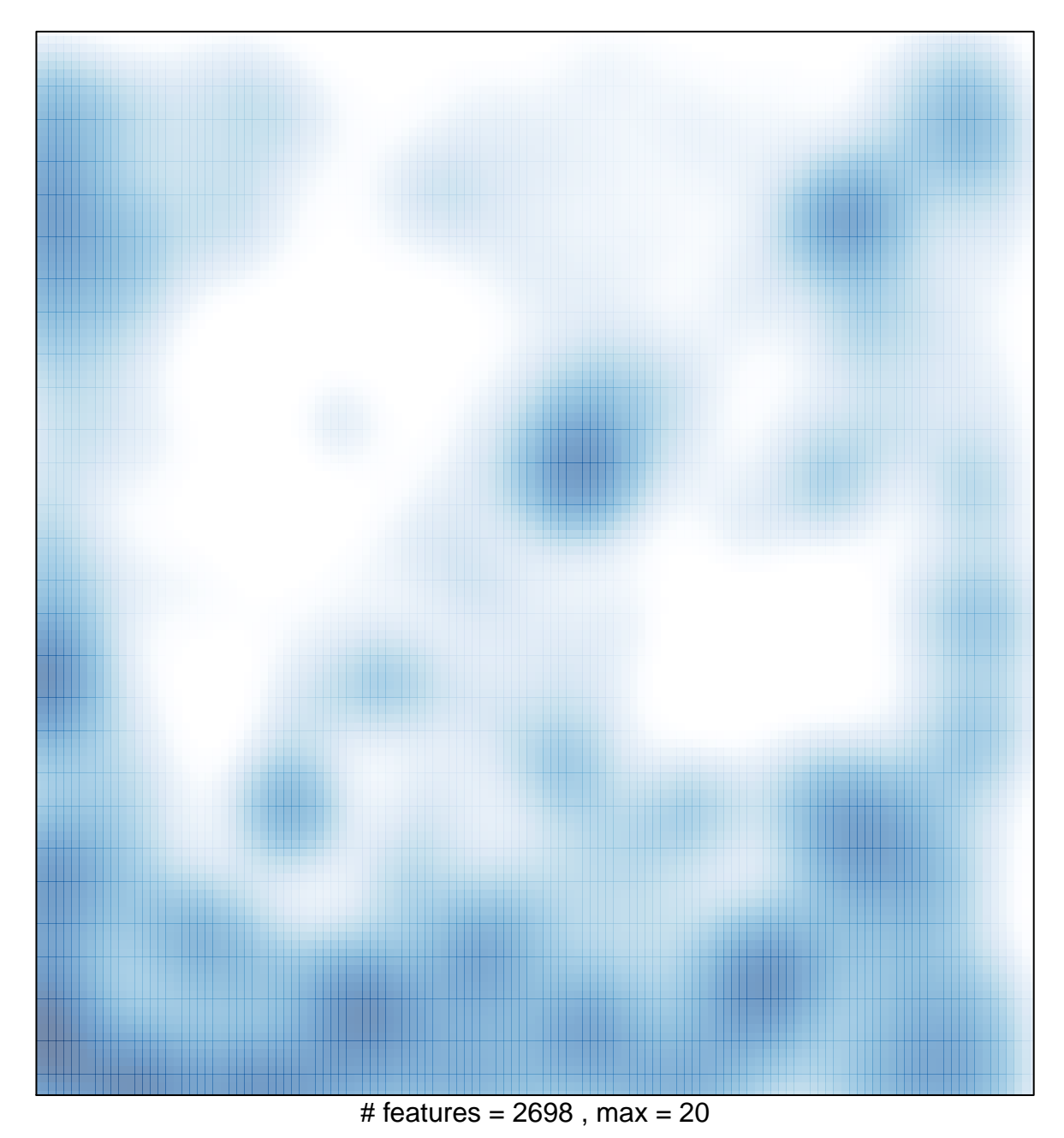